# **C. U. SHAH UNIVERSITY**

## **Winter Examination 2017**

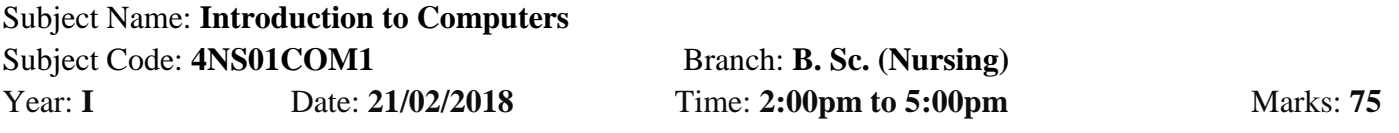

#### *Instructions:*

- (1) Use of Programmable calculator and any other electronic instrument is prohibited.
- (2) Instructions written on main answer book are strictly to be obeyed.
- (3) Draw neat diagrams and figures (if necessary) at right places.
- (4) Assume suitable data if needed.

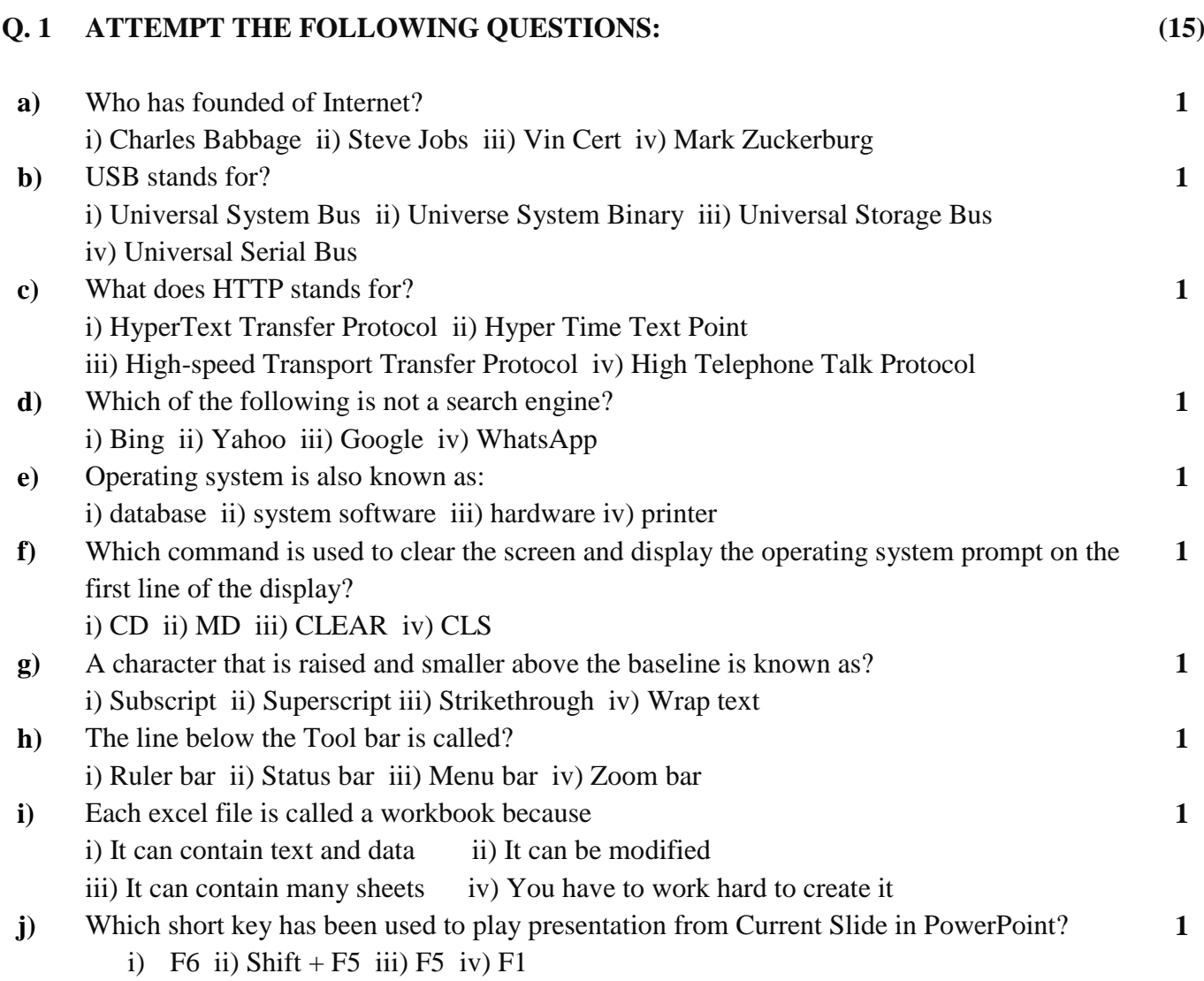

#### Page 1 || 2

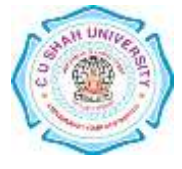

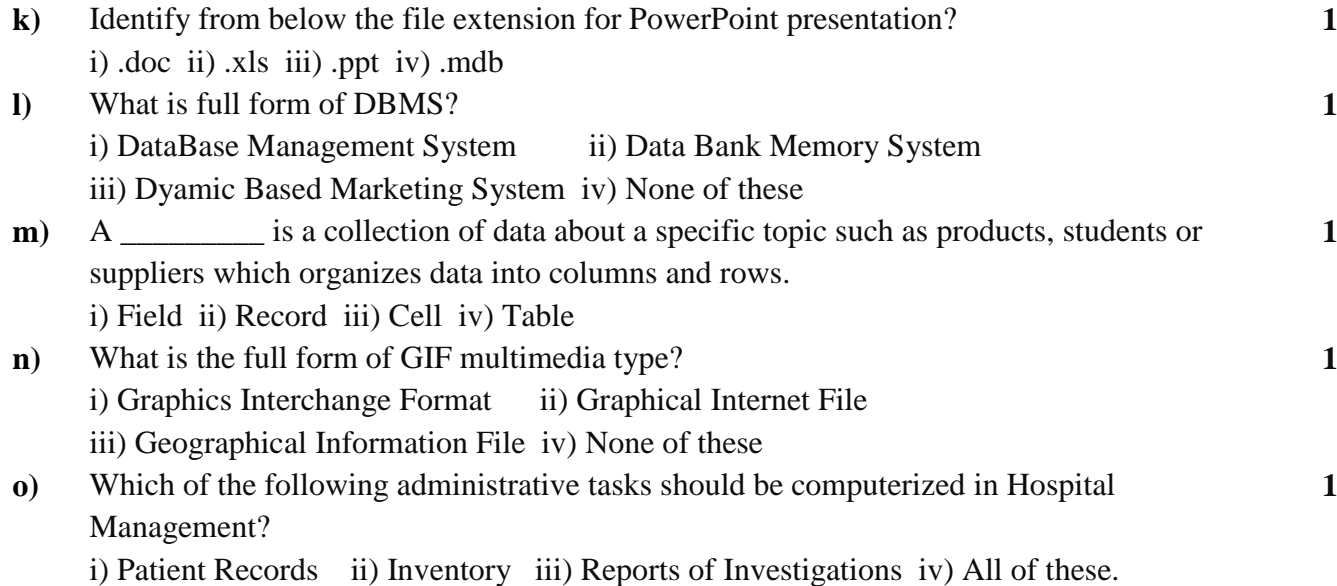

### **ATTEMPT ANY TWO QUESTIONS FROM Q-2 TO Q-5**

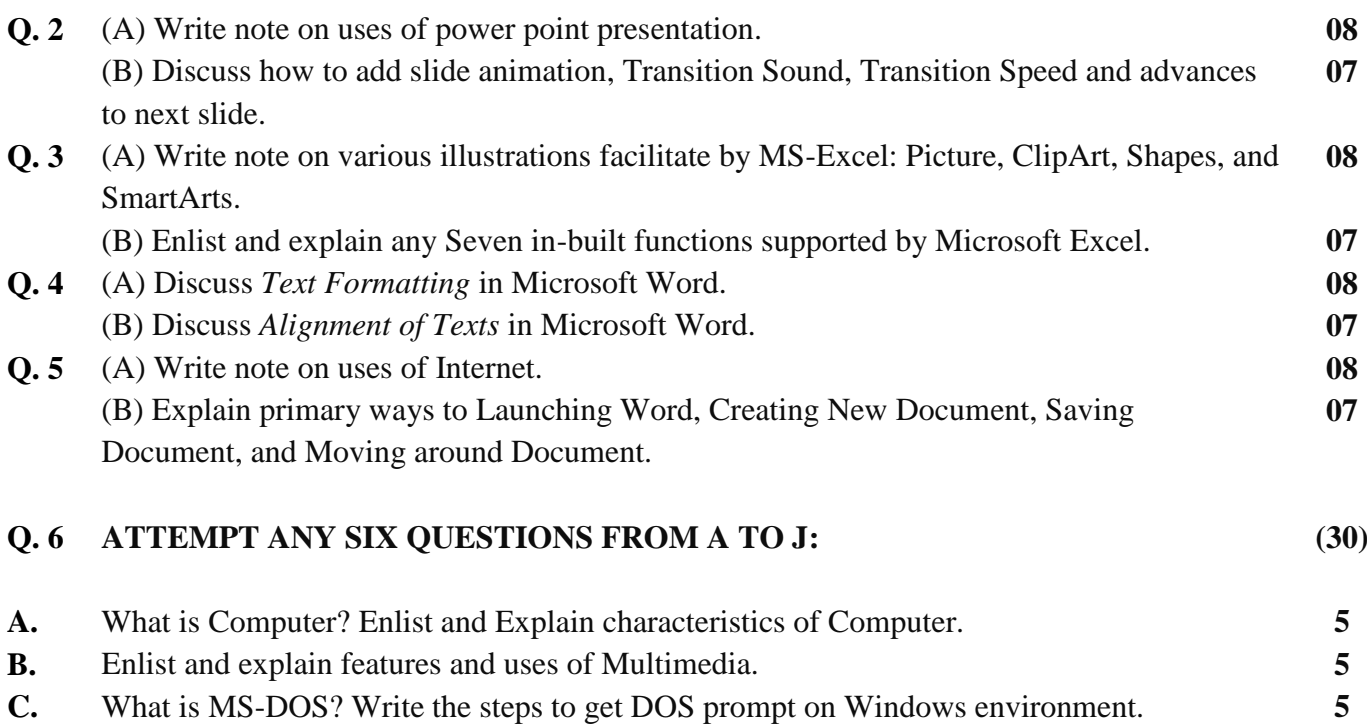

**D.** Draw the MS-Excel Screen and describe each part of screen with short description. **5**

- **E.** Explain these MS-DOS commands by example: CD, MD, LABEL, COPY, VER. **5 F.** Write note on Applications of Computers in the field of Nursing. **5**
- **G.** What is Email? Explain two major sections of Email in detail. **5**
- **H.** Explain MS-Access terminologies: Database, Table, Query, Form, Report. **5**
- **I.** Explain basic functions of Computer with diagram. **5**
- **J.** Write note on why computerization of Hospitals and Nursing Homes are required. **5**

Page 2 || 2

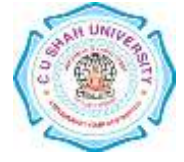